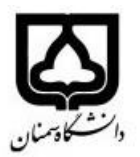

به نام ایرد دان<sub>یا</sub>

**)کاربرگ طرح درس(** تاریخ بهروز رسانی: 1402/11/14

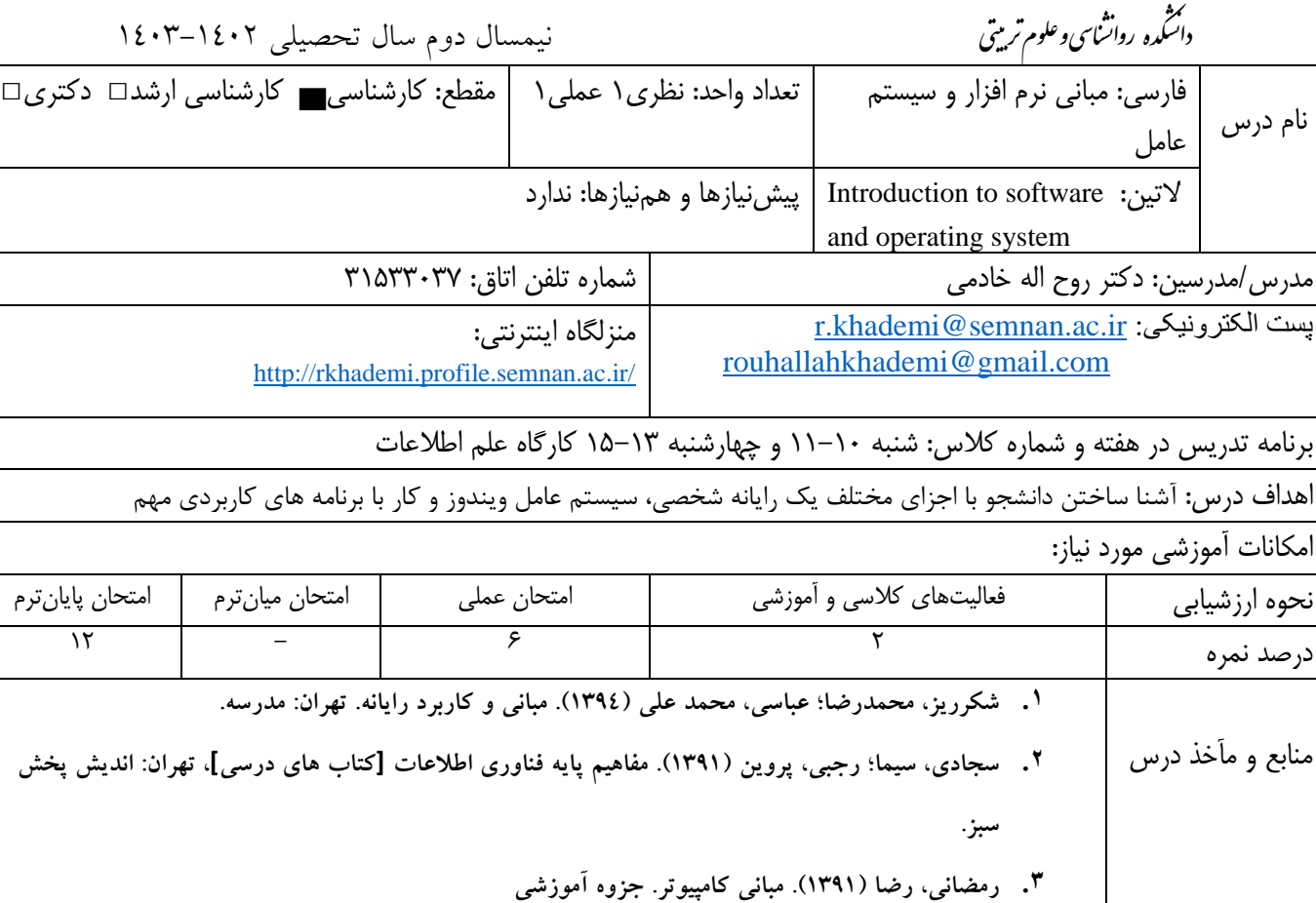

## **بودجهبندی درس**

**.4 مقاالت و فایل های آموزشی** 

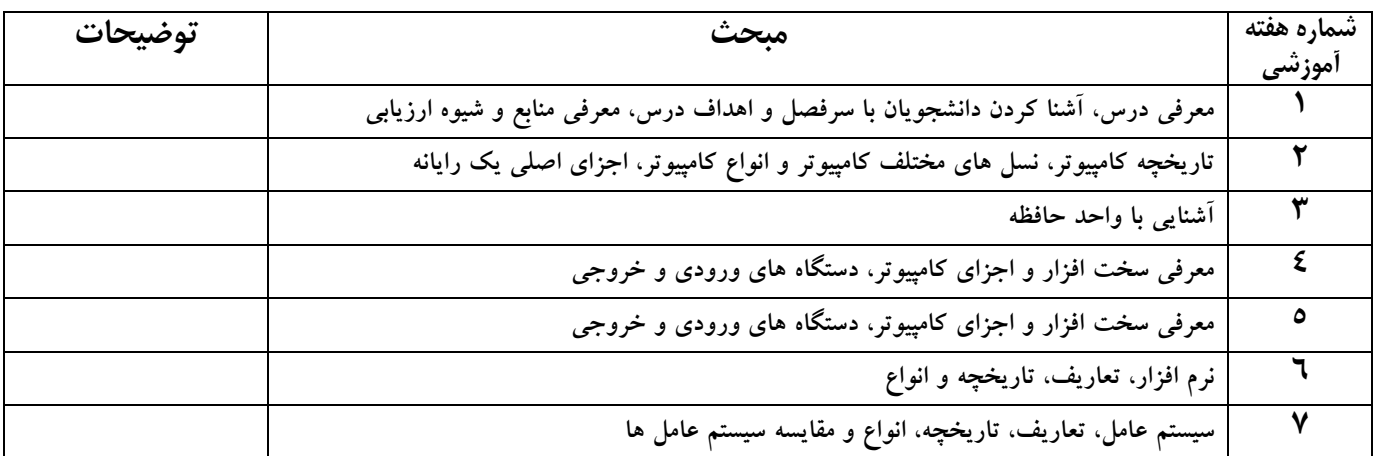

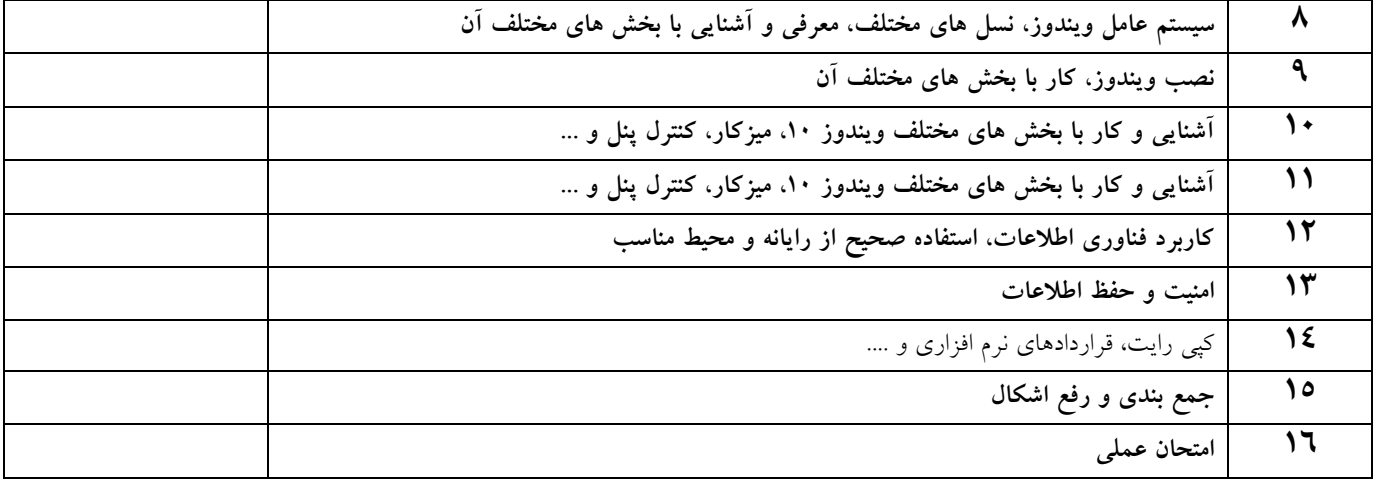